| ຟີ≣ ເປັນ                                                                                                    |                                                 |
|----------------------------------------------------------------------------------------------------|-------------------------------------------------|
|                                                                                                    |                                                 |
| In the second second second second second second second second second second second second second second second | www.com.edu.edu.edu.edu.edu.edu.edu.edu.edu.edu |

## ! "#\$%&' ()\* +, -+.)/01+2)

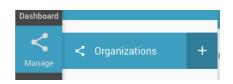

| :                                                |                                                     |
|--------------------------------------------------|-----------------------------------------------------|
| Edit                                             |                                                     |
| Roster                                           |                                                     |
| Documents                                        |                                                     |
| Analytics                                        |                                                     |
| Deactivate                                       |                                                     |
|                                                  |                                                     |
|                                                  |                                                     |
|                                                  |                                                     |
| 1, A A                                           | wetroser respon                                     |
| 0010030030635555555                              | er versen er en en en en en en en en en en en en en |
|                                                  |                                                     |
| President                                        |                                                     |
| Vice President                                   |                                                     |
| an a nan a nan a se                              |                                                     |
| an and a subscription of the subscription of the | Committee Chair                                     |
|                                                  |                                                     |

)

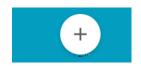

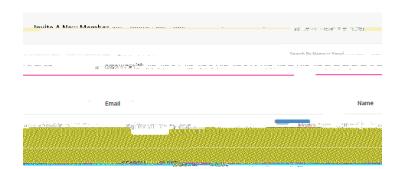

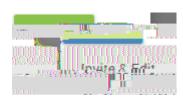

## ;, "0.%"()\*+, -+.2<&")/02%+.2)